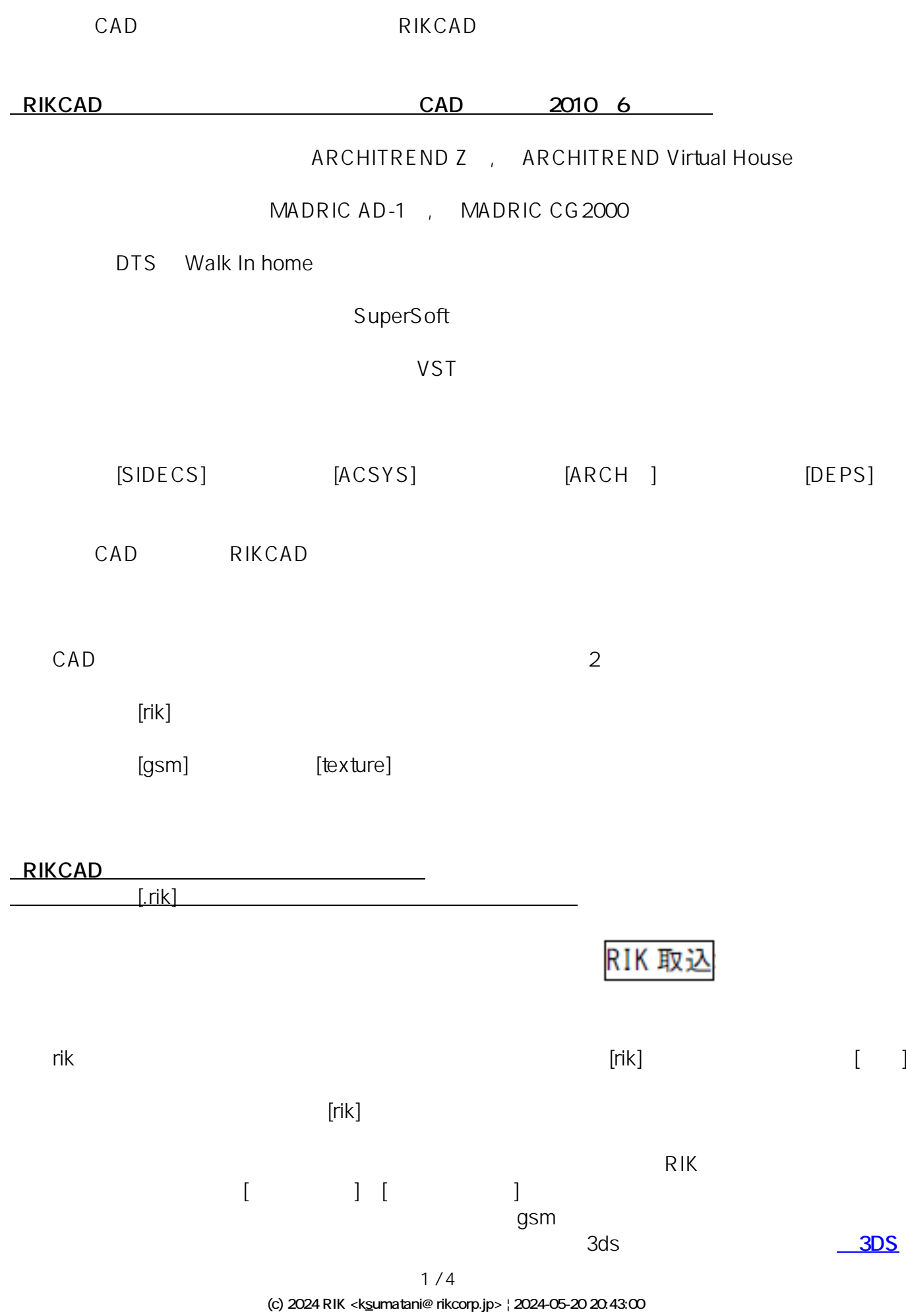

[URL: http://faq.rik-service.net/index.php?action=artikel&cat=54&id=50&artlang=ja](http://faq.rik-service.net/index.php?action=artikel&cat=54&id=50&artlang=ja)

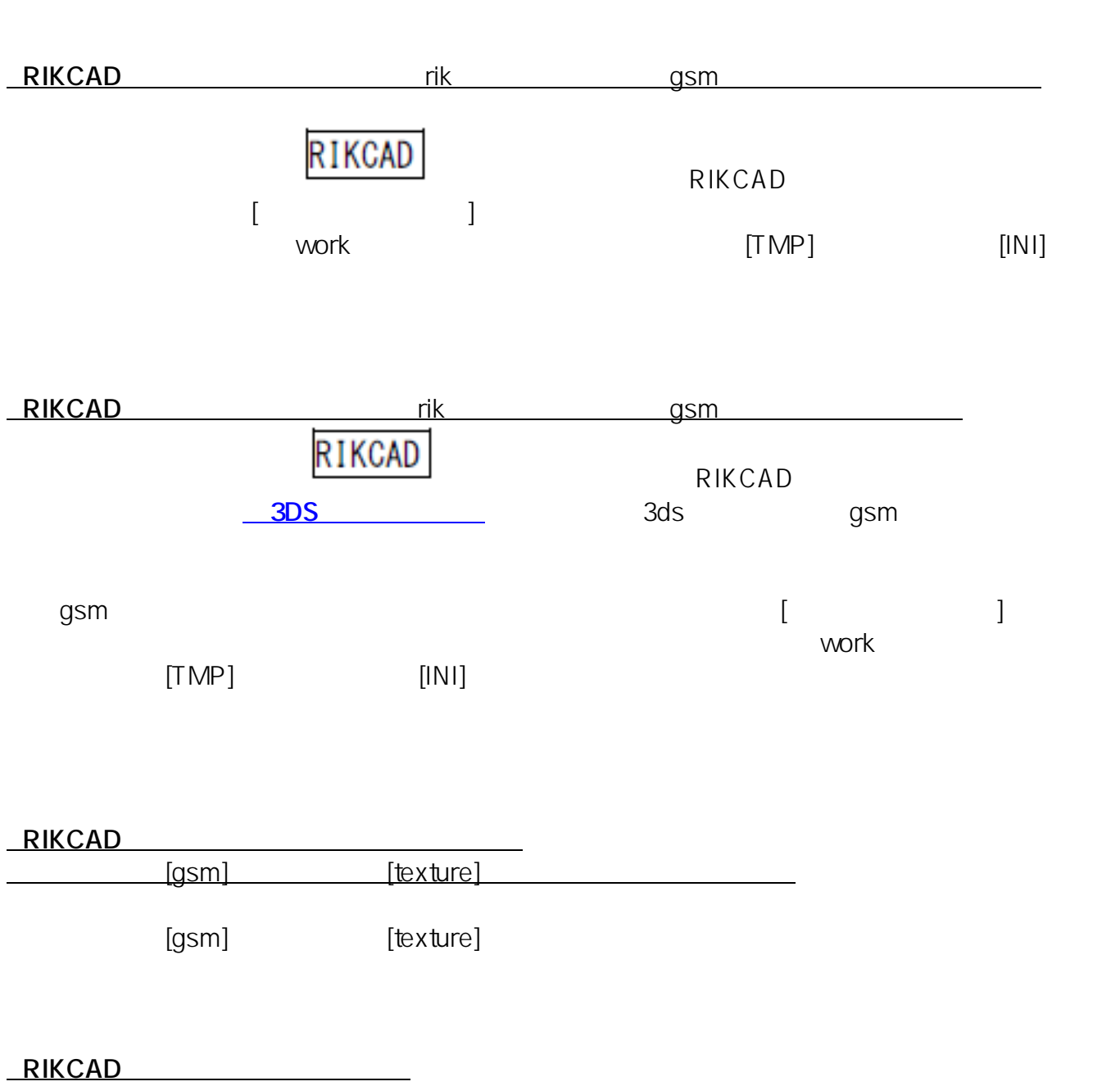

<u>コンパーター こころには、gsm details and the set of the set of the set of the set of the set of the set of the set of the s</u>

**RIKCAD** 

 $[ \hskip -1em \begin{array}{ccc} 1 & 1 & 1 \\ 0 & 1 & 1 \end{array} \hskip -1em \begin{array}{ccc} 1 & 1 & 1 \\ 0 & 1 & 1 \end{array} \hskip -1em \begin{array}{ccc} 1 & 1 & 1 \\ 0 & 1 & 1 \end{array} \hskip -1em \begin{array}{ccc} 1 & 1 & 1 \\ 0 & 1 & 1 \end{array} \hskip -1em \begin{array}{ccc} 1 & 1 & 1 \\ 0 & 1 & 1 \end{array} \hskip -1em \begin{array}{ccc} 1 & 1 & 1 \\ 0 & 1 & 1 \end{array} \hskip -1em \begin{$ 

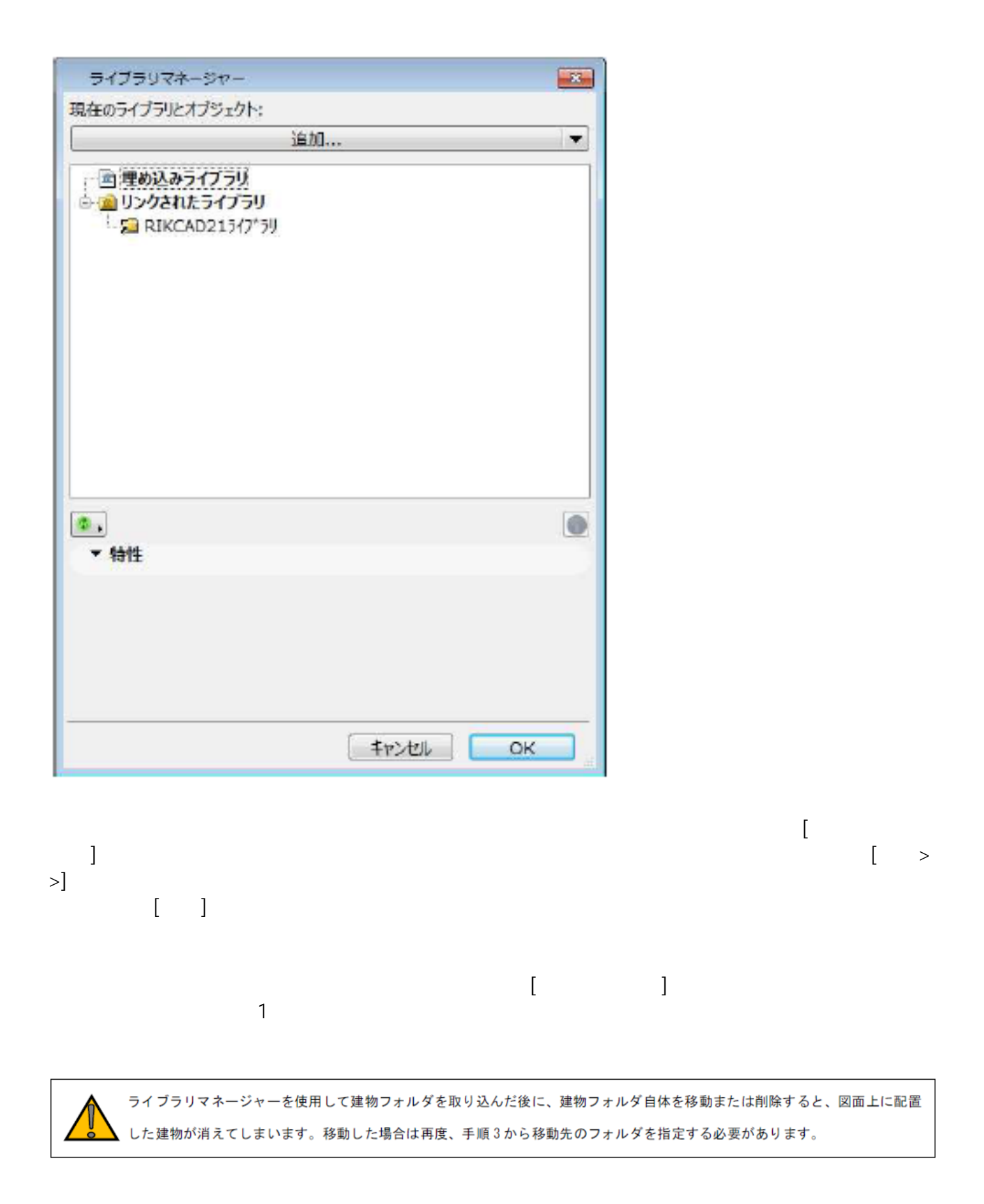

 $3DS$ 

ID: #1049

 $: 2019 - 07 - 1211:05$ 

 $\ddot{\phantom{1}}$